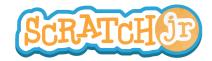

## Can I Make The Moon Rise After the Sun Sets?

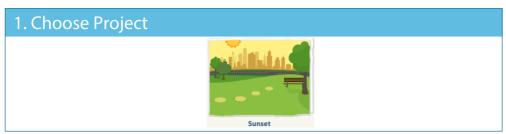

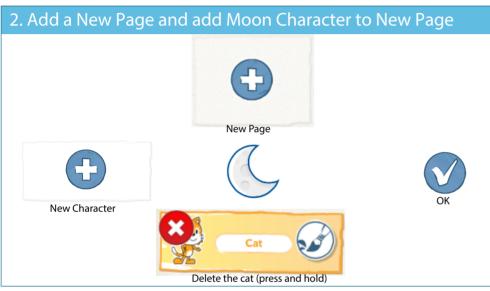

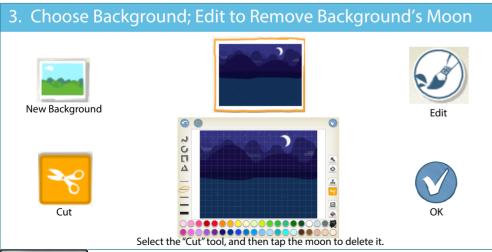

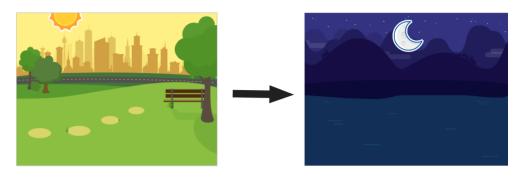

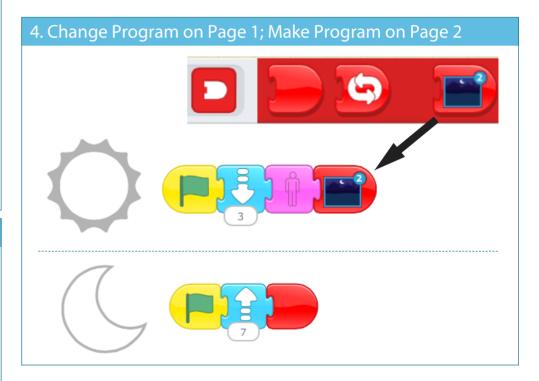

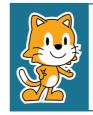

- Now that you know how to make new pages, can you make a project that has 3 pages, or 4 pages?
- What happens when you drag a character from one page to another?